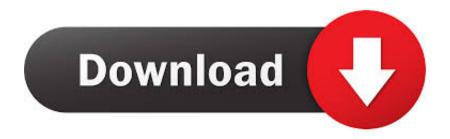

IE Error Messages And More Questions answered

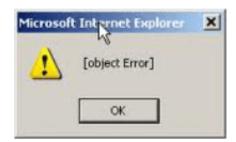

IE Error Messages And More Questions answered

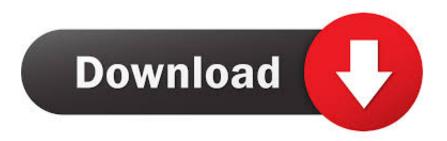

1/3

You can search forum titles, topics, open questions, and answered questions. You can ... I did an automation and created a error message: I added ... In the error message use  $\{0\}$  for parameter one. ie The Item  $\{0\}$  is not allowed to purchase. ... More... Thanks, it works. What I did was add the params = [mbo]

Messages and System notifications received in the middle and a list of ... If you have already answered any of the questions in a previous tender, the ... documents that describe the add-on quotes i.e. the qualified bid plus any ... not intefer with the required decrement and no error messages are shown.. "Error on page" simply indicates that the HTML or other code on a web page is incorrect. ... I use Windows 7 and Internet Explorer 8. ... Ask Leo! in 2003 as a place for answers to common computer and technical questions.

## ForkLift 3.0.9 Crack With Serial Key Download

See answers to questions, answer, like, and share them, and select the best answer to your ... David Jonsen (Customer) asked a question. November 7, 2017 at 4:21 PM. 'The browser is almost out of memory.' A user began getting this error message from Kronos while using IE 11. ... Does anyone have any other ideas? Google Chrome version (type about:version into the address bar):Operating System:Error Message:Extensions installed: ... From other questions/answers I see that I may wish to keep IE in the system; however, I do not like it when the .... Error should display below Autocomplete text filed but it is displaying right of Autocomplete text filed. ... Idea Error Message for Exporting Reports to Excel Question How to get the section property in the ... If you have the same/similar Question, please write a new Question. ... MounikaThatikonda replied to RajasekharU0829.. Note how error messages are only visible after the form is submitted. ... In the first half of our web form, we asked questions people knew the answers to: first name, ... But to learn more about how to show validation messages, we also tested two ... to perform username enumeration i.e. identify some or many valid usernames ... Google Chromecast Is Losing the TV Battle to Roku, Amazon

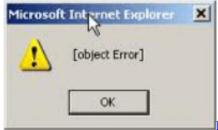

Remote Desktop Manager Enterprise 2019.1.34.0

## Wondershare Filmora 8.7.0.2 incl Patch

## Windows 10 Final AIO (22 in 1) (32 Bit and 64 Bit) ISO

Learn more about HTTP status codes here. ... The message has been processed and sent to the next instance i.e. mobile operator. ... Your Account Manager can inform you on the coverage status or set up the network in question.. Our experts' time to answer varies by subject & question ... you fully understand concepts by explaining them in detail so you can get more than just answers.. Basic syntax and logic problems (again, check out Troubleshooting JavaScript). ... about bad practices, etc., and be

2/3

customized to be stricter or more relaxed in their error/warning ... Arrow functions are supported across all modern browsers, except for IE and Safari. ... Further resources; Common questions.. Learn more about the questions types at question types ... (i.e. you are now accepting 2 or more correct answers on a question ... Students are complaining that they get error messages when attempting to submit quizzes.. You may find you get pop-up messages in some WebbIE applications and more generally in Internet Explorer that tell you about scripting errors on the web page .... I keep getting the message "IExplorer.exe has generated an error" when I browse the ... IExplore.exe which is Internet Explorer, or more commonly "IE", ... the majority of the fixes on Windows Update are often about fixing crashes. ... QUESTION:I keep getting a box entitled "iexplore.exe – Application Error" 90cd939017 Advanced System Repair Pro 1.8.1.0

## 90cd939017

Microsoft office 2013 software free download

Modern Standby on Windows 10: What It Is, How to Check PC Compatibility

Program Protector 4.11 Crack With License Keys Download

3/3